# **CS 179 Lecture 14**

Pipeline parallelism and Multi–GPU Programming

#### **Last time**

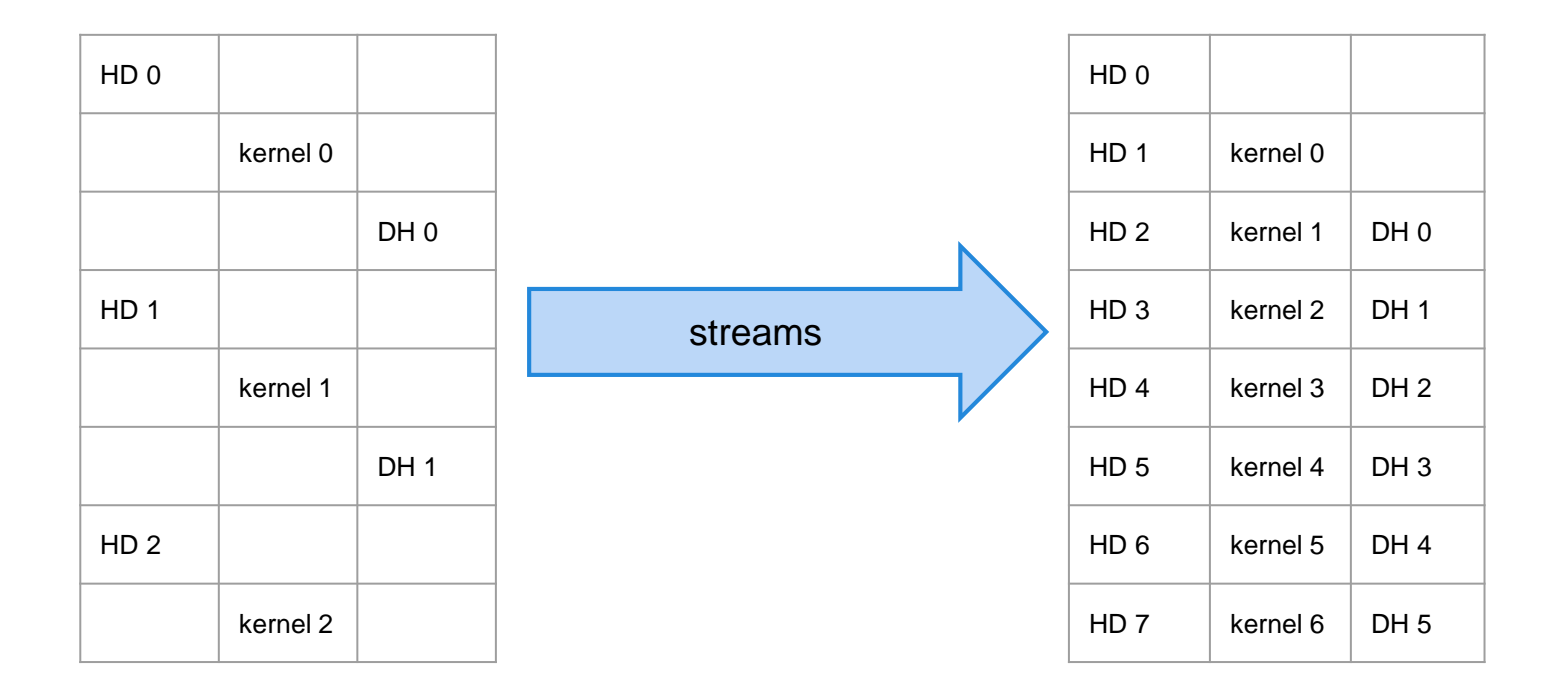

### **Today**

- Pipeline parallelism
- Programming multiple GPUs

General theme of week: Using all of your computational resources in parallel.

**Converting all characters in an array to upper-case: No dependencies**

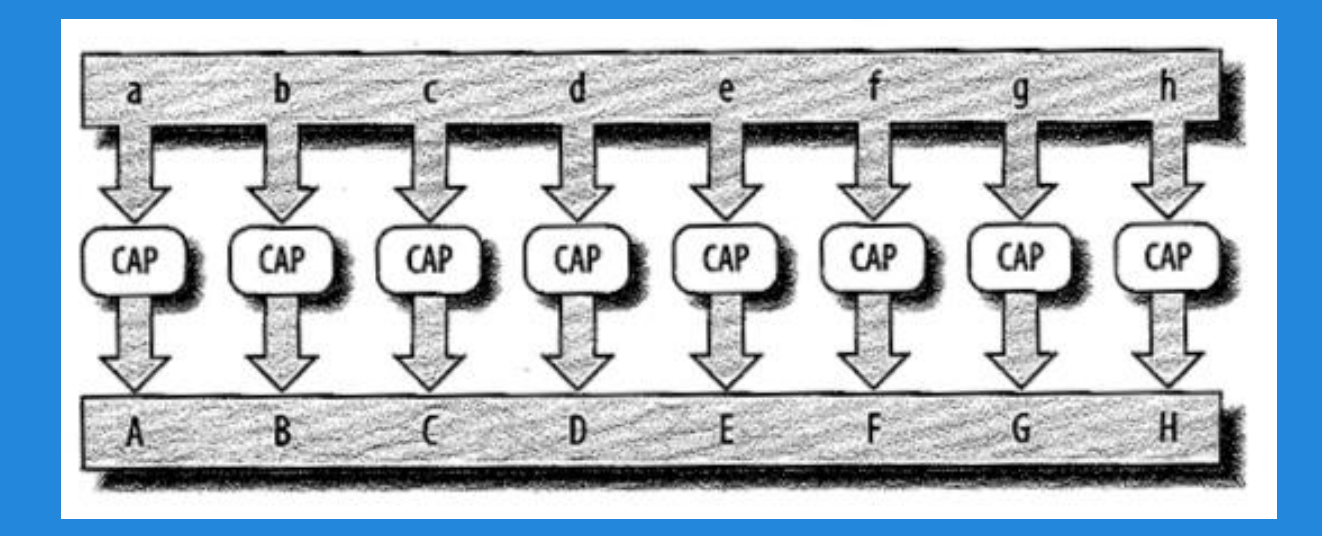

Data Parallelism (figures from James Reinders)

- · Distribute the tasks across processors based on dependency
- Coarse-grain parallelism

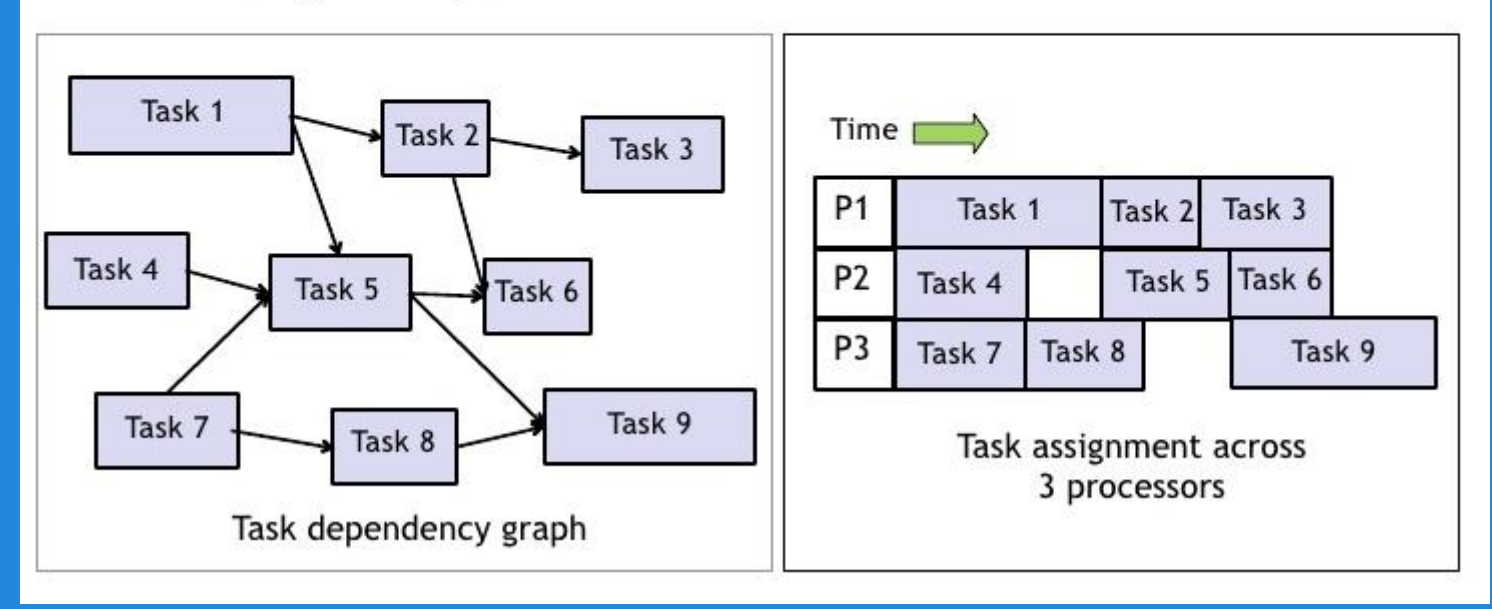

#### Task Parallelism

#### **Parallelizing over one iteration**

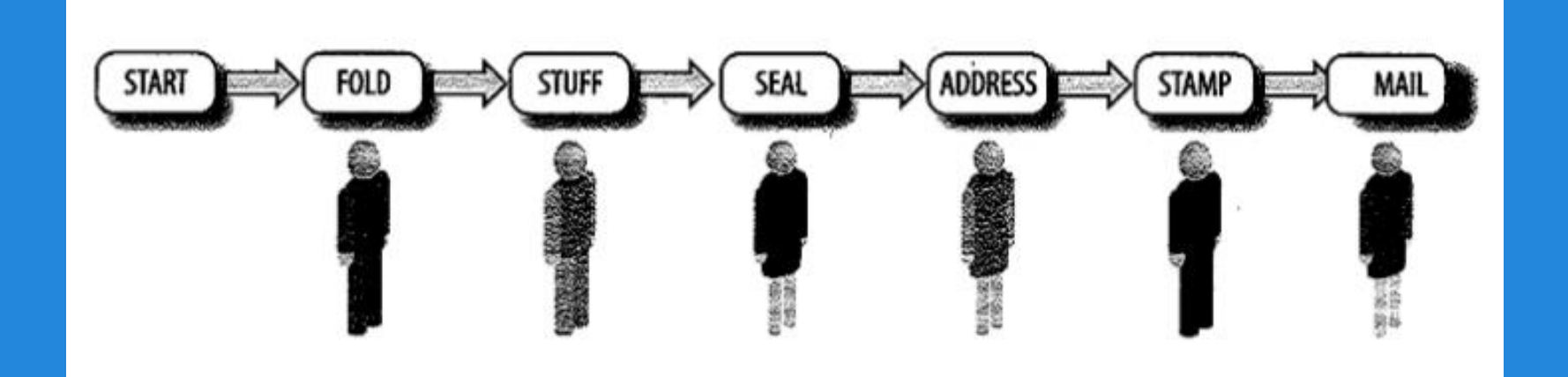

#### Pipeline Parallelism

### **Pipeline parallelism on GPU**

while  $(1)$  {

}

cudaMemcpy(d\_in, h\_in, input\_size, cudaMemcpyHostToDevice); kernel<<<grid, block>>>(d\_input, d\_output); cudaMemcpy(h\_out, d\_out, output\_size, cudaMemcpyDeviceToHost);

3 stage pipeline:

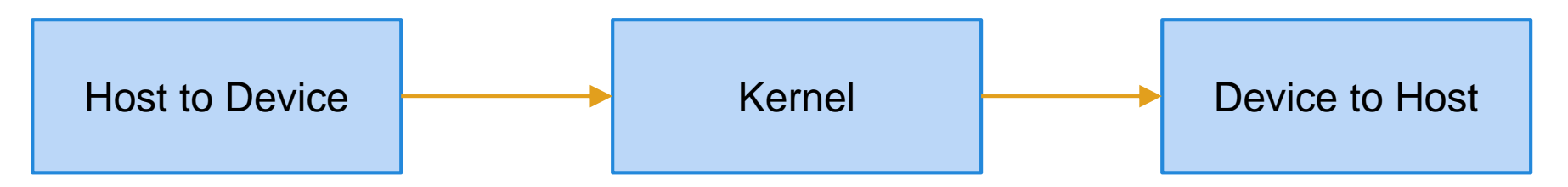

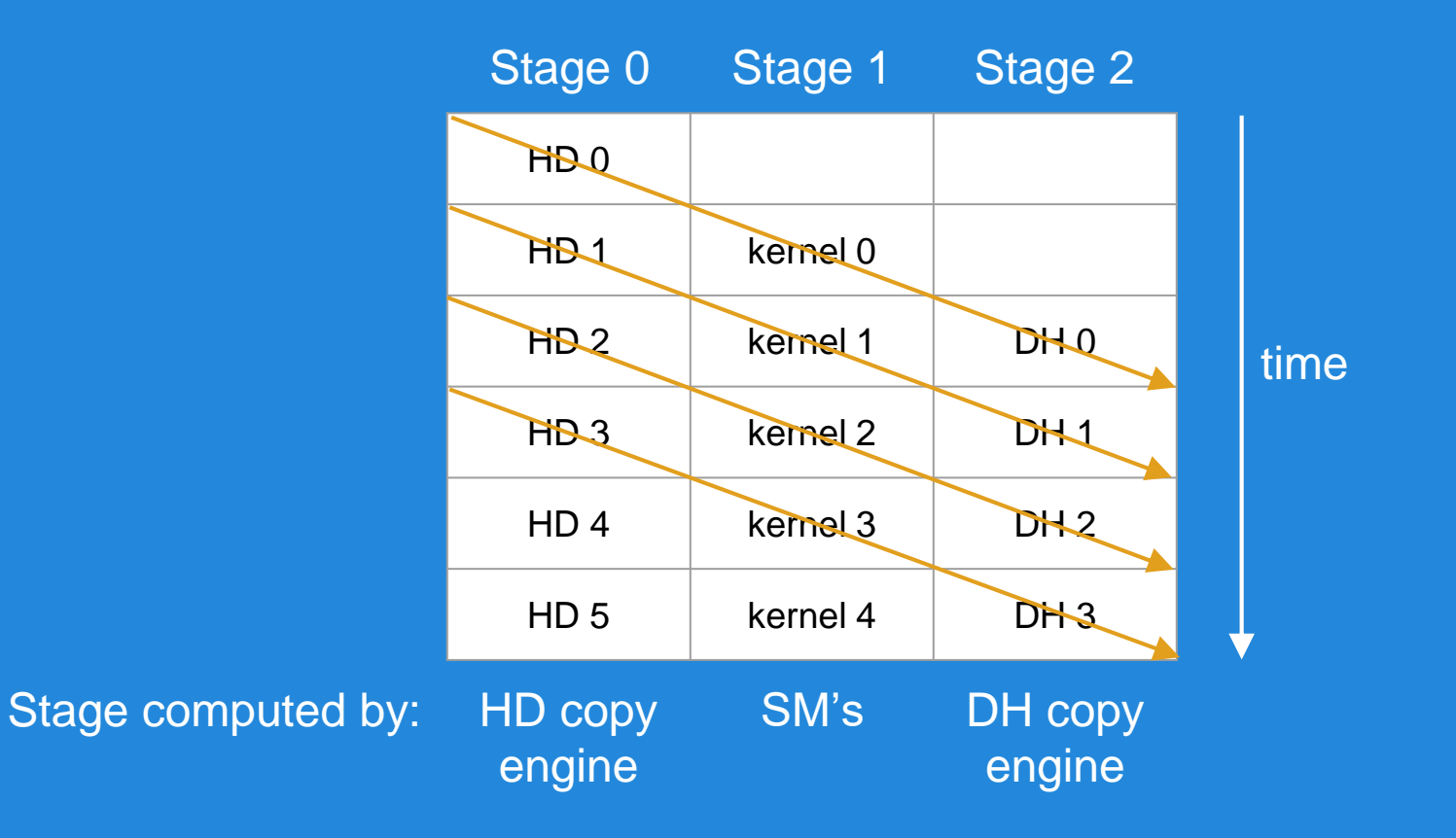

#### Pipeline parallelism in action

### **Pipeline analysis**

What are the latency and throughput of a pipeline?

(Hint: Analyze with with respect to latency and throughput of each stage of pipeline)

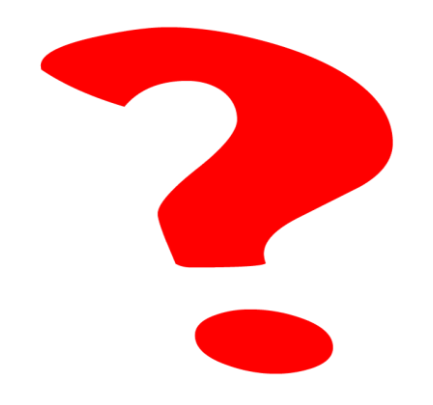

### **Pipeline analysis**

Stage throughput  $= 1 / (stage latency)$ 

Pipeline throughput = minimum of stage throughputs

Pipeline latency = sum of stage latencies

All of this assumes a stage can handle one packet of data at a time.

## **Pipeline throughput analysis**

Pipeline throughput

- = minimum of stage throughputs
- $=$  minimum of (1 / stage latency)
- $= 1 / (maximum stage latency)$

ual because we assume each stage can only handle one packet of data at a time…

### **Multiple GPUs**

Can put multiple GPUs in a single computer.

CUDA provides interfaces to dispatch work to more than 1 GPU.

haru has 3x GTX 570

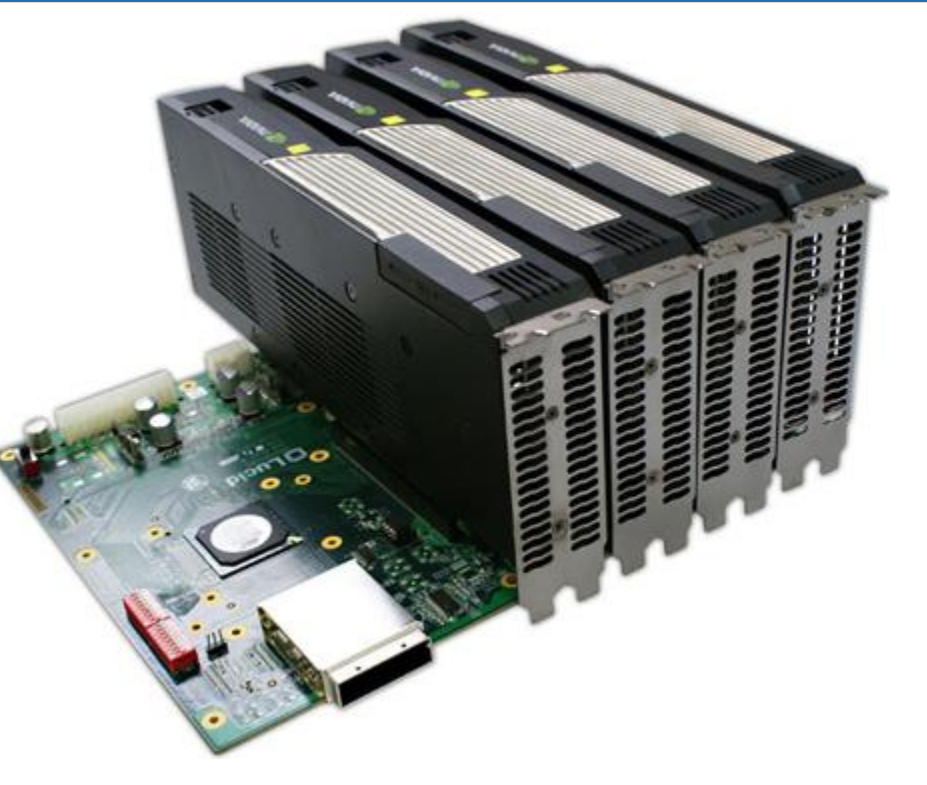

#### **Simple interface**

```
cudaGetDeviceCount -
how many CUDA capable GPUs?
```

```
cudaSetDevice(int i) -
 execute future commands on GPU i.
```
NVIDIA refers to multiple GPUs as "peers"

#### **Data movement**

Thanks to unified virtual addressing, you can just use cudaMemcpy with cudaMemcpyDefault to move data between GPUs.

Actually possible to DMA to one GPU from another and skip the host entirely.

Memcpy breaks concurrency on both GPUs.

#### **Data access**

Depending on hardware and motherboard layout, peers can have ability to directly access each other's memory over PCI-E.

cudaDeviceCanAccessPeer tells if access is possible cudaDeviceEnablePeerAccess enables peer access.

#### **Peer access example**

Peer access is asymmetric

// allow device 0 to access device 1 memory cudaSetDevice(0); cudaDeviceEnablePeerAccess(1, 0);

// allow device 1 to access device 0 memory cudaSetDevice(1); cudaDeviceEnablePeerAccess(0, 0);

#### **Peer access use cases & alternative**

Peer access use cases are similar to using pinned host memory (both involve all accesses going over PCI-E).

Simpler alternative: use managed memory! Also accessible on host, cudaMallocManaged

#### **GPU/GPU synchronization**

Problem:

synchronize 2 GPUs without synchronizing full system (all GPUs + CPU)

Solution:

cudaStreamWaitEvent. Record an event one 1 GPU and have the other GPUs stream synchronize with it (but not with CPU).

# **Driving multiple GPUs**

- 2 common options:
- single threaded process
- one thread per GPU

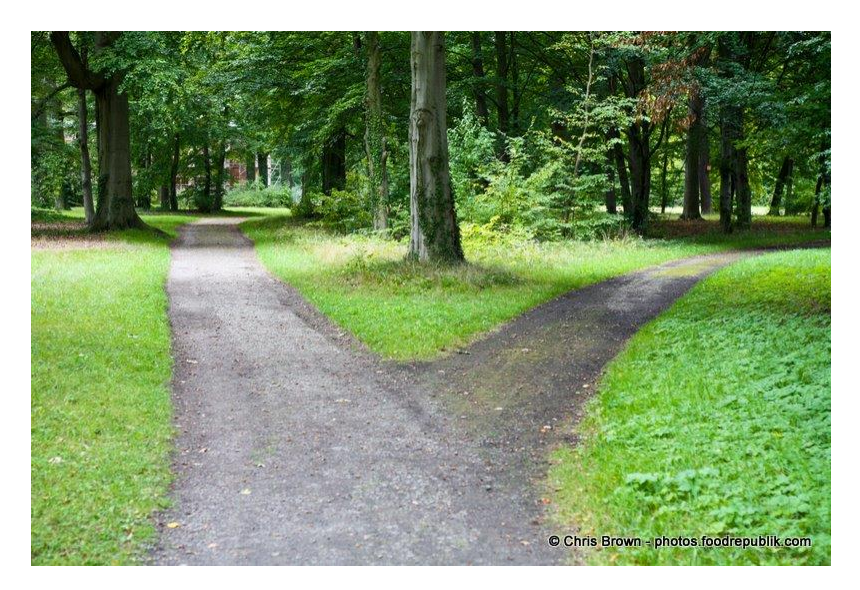

### **How many threads?**

**Single thread / process** Pros:

● simple

#### Cons:

• constantly have to call cudaSetDevice

#### **One thread / GPU** Pros:

- call cudaSetDevice once per thread
- plays nice with MPI
- can use multiple CPU cores for computation Cons:
- complex

#### **cuBLAS-XT**

NVIDIA's cuBLAS-XT(Basic Linear Algebra Subprograms) library takes advantage of the sort of full system parallelism we've been talking about.

Input: arbitrarily sized matrices in host memory Output: matrix product in host memory

Programming multiple GPUs is almost like programming a distributed system. Want to minimize communication.

Worth exploring for course projects 21

#### **GPUs across multiple machines**

More or less the same as doing scientific computation on a cluster without GPUs.

MPI commonly used. MPI is a standard API for communicating data between distributed processed.

For some networking hardware (such as Infiniband), it's possible to DMA data straight from network adapter to GPU. This is expensive territory!

#### **Conclusion**

Pipeline parallelism is a great way to think about utilizing all available hardware.

Multiple GPUs can increase throughput through either data or pipeline parallelism.

Both parallelizing and distributing of algorithms requires careful thought about dependencies (or equivalently synchronization and communication).